## **ACH - Working with multiple selection criteria**

Starting from CAST AIP 8.3.23, **CAST Architecture Checker** will no longer be installed as part of the CAST AIP setup, whether installing CAST Λ AIP from scratch or on a server where a previous release of CAST AIP exists. CAST Architecture Checker has evolved into a **standalone component** where all feature requests and bug fixes are now managed. This standalone component can be downloaded from **CAST Extend** (**[ht](https://extendng.castsoftware.com/#/search-results?q=archichecker) [tps://extendng.castsoftware.com/#/search-results?q=archichecker](https://extendng.castsoftware.com/#/search-results?q=archichecker)**).

Up-to-date documentation can be found here: **[CAST Architecture Checker](https://doc.castsoftware.com/display/DOCCOM/CAST+Architecture+Checker)**.

## **Working with multiple selection criteria**

The example given in [Define a Data Layer](https://doc.castsoftware.com/display/DOC83/ACH+-+Define+a+Data+Layer) assigns two criteria to one layer to assign all SQL tables beginning with "T\_". This results in the following layer:

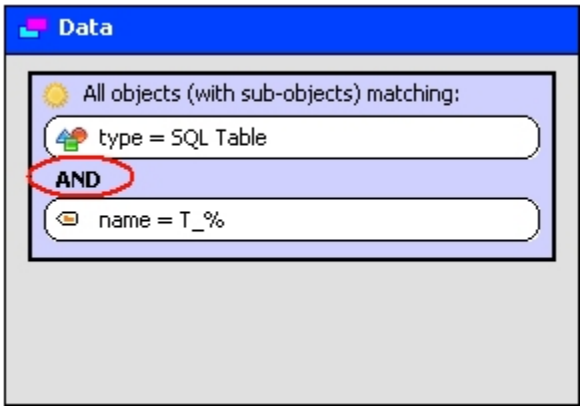

Note that the two criteria are located within the **All objects (with sub-objects) matching** text box. This ensures that an AND match is created (circled in red) and all criteria in that text box must be met.

If, however you want to assign all SQL tables and all objects (of any type, not just SQL tables) beginning with "T\_", you need to define the layer as follows into separate criteria using the OR condition:

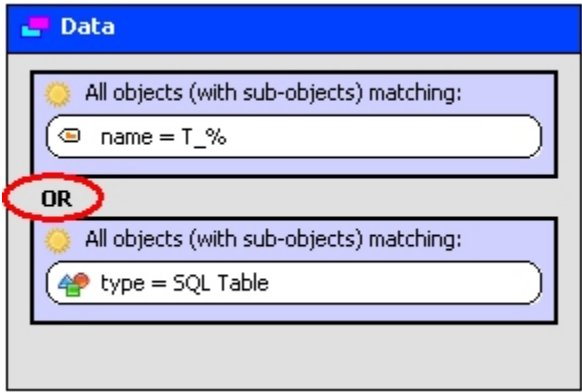

You can achieve this using drag and drop. Note that you can combine multiple AND and OR clauses to achieve the filter you need:

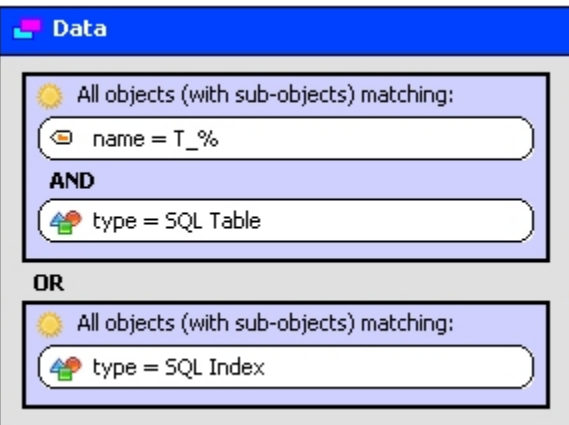

## Recommendations

## **OR conditions**

When working with OR conditions to separate criteria, CAST recommends, where possible to use an "IN" condition instead. This will improve the time taken to retrieve the required objects when using the layer preview option (see [Check all layers\)](https://doc.castsoftware.com/display/DOC83/ACH+-+Check+all+layers). Take the following example when you want to test for the presence of .NET methods based on their fullname. One way of doing this is to use an OR condition as follows:

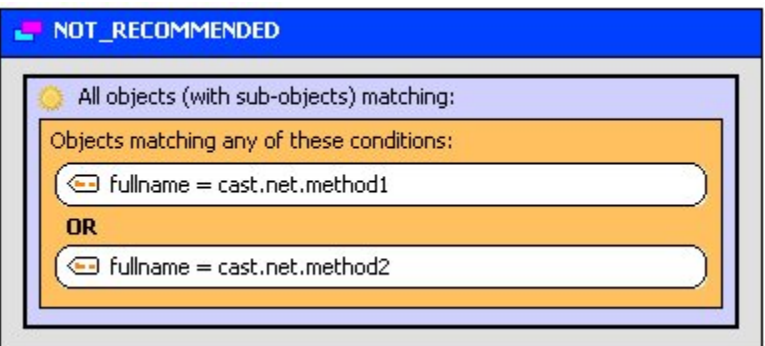

This results in a query that is not efficient and may take longer to compute. As such, CAST recommends using the following method instead, which avoids the OR condition:

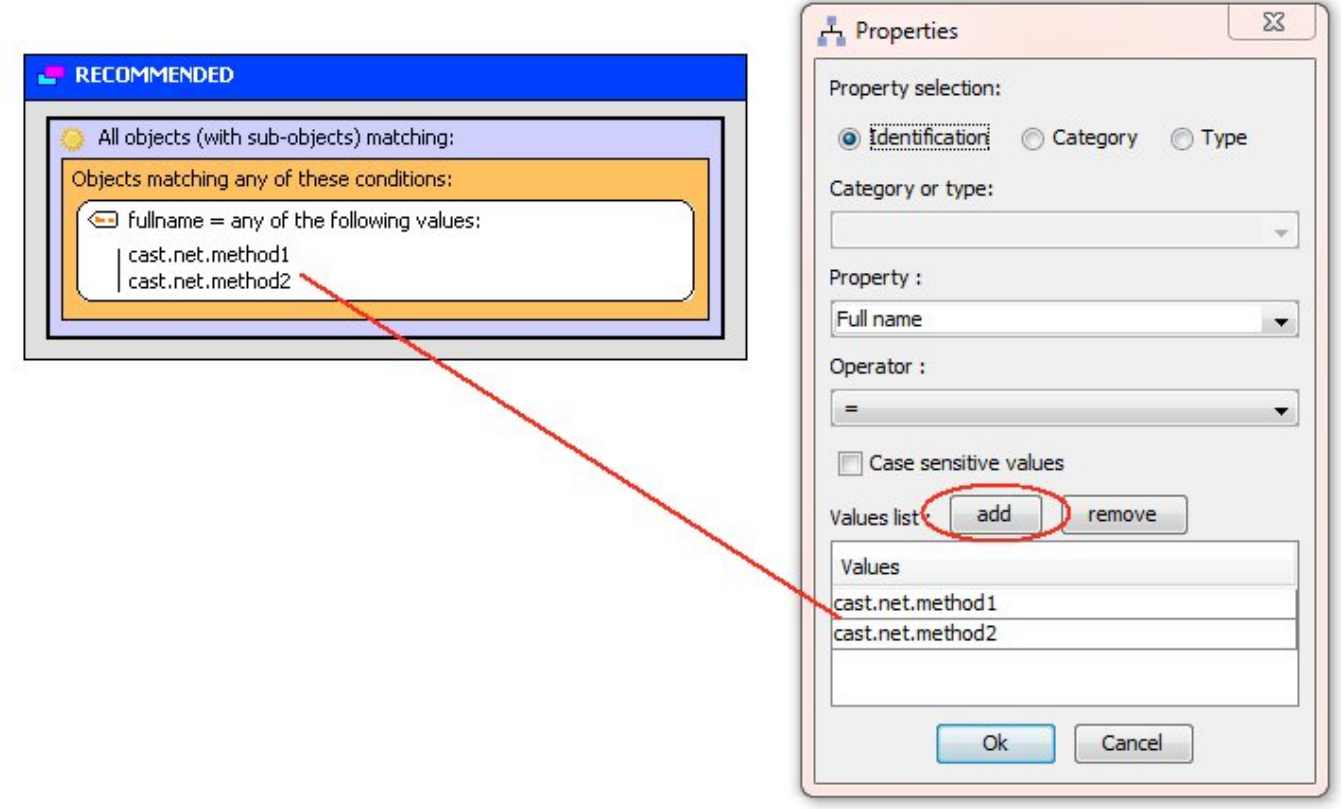

In other words, list your object fullnames using the **add** button, thus avoiding an OR condition.

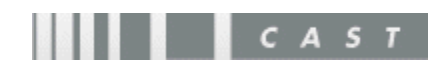